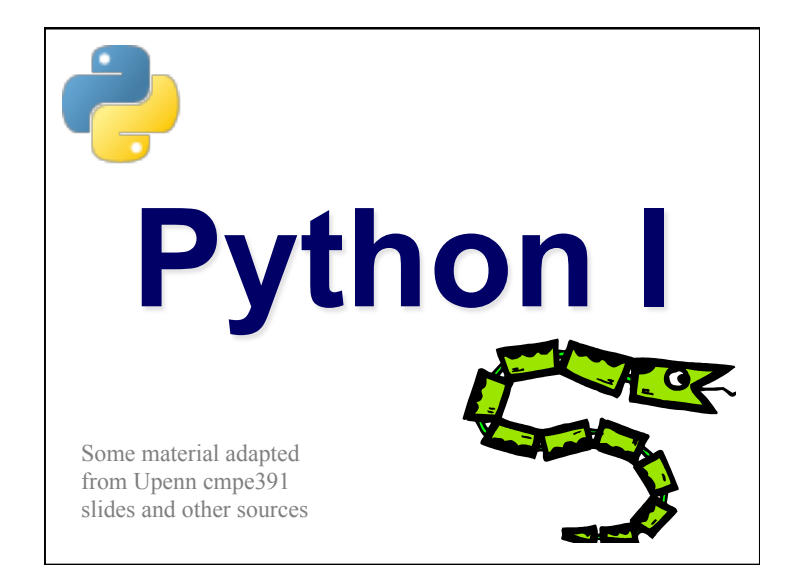

#### **Overview**

- Names & Assignment
- Data types
- Sequences types: Lists, Tuples, and **Strings**
- Mutability
- Understanding Reference Semantics in Python

# **A Code Sample (in IDLE)**   $x = 34 - 23$  # A comment.  $v = "He110"$  # Another one.

 $z = 3.45$ if  $z == 3.45$  or  $y == "Hello".$  $x = x + 1$  $y = y +$  " World" # String concat. print x print y

#### **Enough to Understand the Code**  • **Indentation matters to meaning the code**  • Block structure indicated by indentation • **The first assignment to a variable creates it**  • Dynamic typing: no declarations, names don't have types, objects do • **Assignment uses** *=* **and comparison uses** *==* • **For numbers** *+ - \* / %* **are as expected.**  • Use of **+** for string concatenation. • Use of *%* for string formatting (like printf in C) • **Logical operators are words (and,or,not)**  *not* **symbols** • **The basic printing command is print**

## **Basic Datatypes**

• **Integers (default for numbers)** 

 $z = 5 / 2$  # Answer 2, integer division

• **Floats** 

 $x = 3.456$ 

- **Strings** 
	- Can use "…" or '…' to specify, "foo" == 'foo'
	- Unmatched can occur within the string "John's" or 'John said "foo!".'
	- Use triple double-quotes for multi-line strings or strings than contain both ' and " inside of them:  $\frac{a}{a}$ "a"b"c"""

#### **Whitespace**

Whitespace is meaningful in Python, especially indentation and placement of newlines

- •Use a newline to end a line of code Use  $\setminus$  when must go to next line prematurely
- •No braces  $\{ \}$  to mark blocks of code, use *consistent* indentation instead
	- First line with *less* indentation is outside of the block
	- First line with *more* indentation starts a nested block
- •Colons start of a new block in many constructs, e.g. function definitions, then clauses

## **Comments**

- Start comments with  $#$ , rest of line is ignored
- Can include a "documentation string" as the first line of a new function or class you define
- Development environments, debugger, and other tools use it: it's good style to include one

def fact(n):

```
 """fact(n) assumes n is a positive 
integer and returns facorial of n."""
assert(n>0)
```

```
return 1 if n==1 else n*fact(n-1)
```
## **Assignment**

- *Binding a variable* in Python means setting a *name* to hold a *reference* to some *object*
	- *Assignment creates references, not copies*
- *Names* in Python don't have an intrinsic type, *objects* have types

Python determines type of the reference automatically based on what data is assigned to it

• You create a name the first time it appears on the left side of an assignment expression:

 $x = 3$ 

- A reference is deleted via garbage collection after any names bound to it have passed out of scope
- Python uses *reference semantics* (more later)

## **Naming Rules**

- Names are case sensitive and cannot start with a number. They can contain letters, numbers, and underscores.
	- bob Bob \_bob \_2\_bob\_ bob\_2 BoB
- There are some reserved words:

and, assert, break, class, continue, def, del, elif, else, except, exec, finally, for, from, global, if, import, in, is, lambda, not, or, pass, print, raise, return, try, while

## **Naming conventions**

The Python community has these recommended naming conventions

- **joined\_lower** for functions, methods and, attributes
- **joined\_lower** or **ALL\_CAPS** for constants
- **StudlyCaps** for classes
- **camelCase** only to conform to pre-existing conventions
- Attributes: interface, internal, private

#### **Python PEPs**

- Where do such conventions come from?
	- The community of users
	- Codified in PEPs
- Python's development is done via the Python Enhancement Proposal (PEP) process
- PEP: a standardized design document, e.g. proposals, descriptions, design rationales, and explanations for language features
	- Similar to IETF RFCs
	- See the PEP index
- PEP 8: Style Guide for Python Code

#### **Assignment**

- •You can assign to multiple names at the same time
	- $>> x, y = 2, 3$
	- >>> x 2 >>> y
	- 3
- This makes it easy to swap values  $\gg$  x,  $y = y$ , x
- •Assignments can be chained  $>> a = b = x = 2$

## **Accessing Non-Existent Name**

Accessing a name before it's been properly created (by placing it on the left side of an assignment), raises an error

>>> y

```
Traceback (most recent call last): 
 File "<pyshell#16>", line 1, in -toplevel-
     y 
NameError: name 'y' is not defined 
>> y = 3>> y
3
```
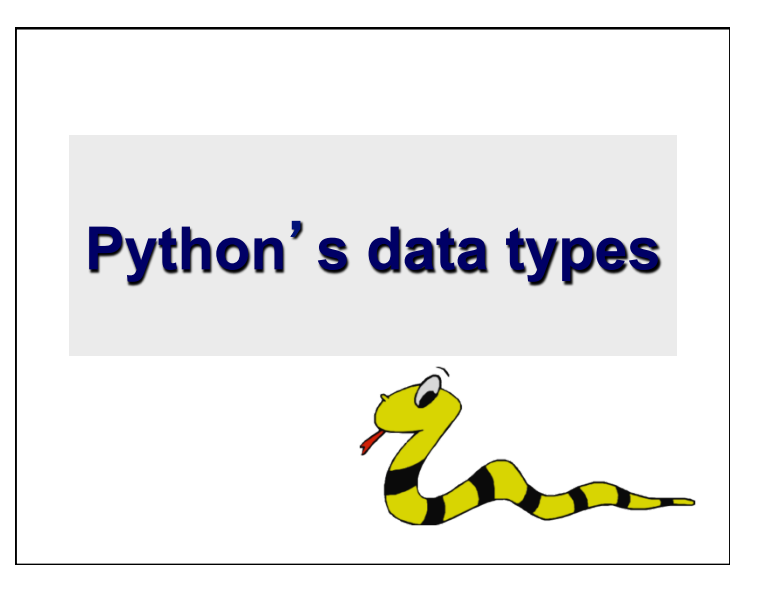

### **Everything is an object**

- Python data is represented by objects or by relations between objects
- Every object has an identity, a type and a value
- **Identity** never changes once created Location or address in memory
- **Type** (e.g., integer, list) is unchangeable and determines the possible values it could have and operations that can be applied
- **Value** of some objects is fixed (e.g., an integer) and can change for others (e.g., list)

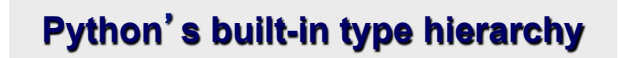

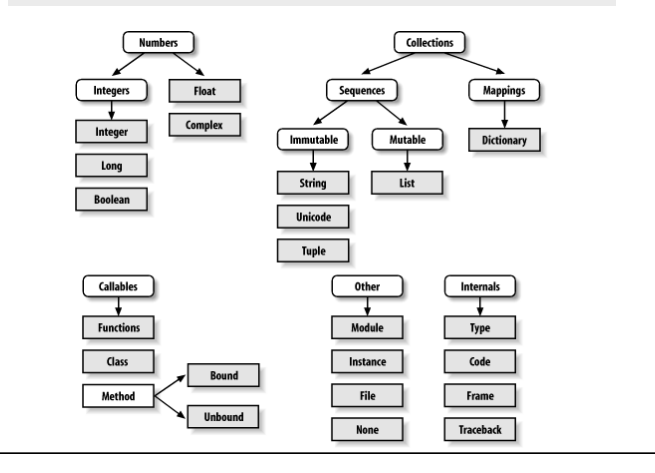

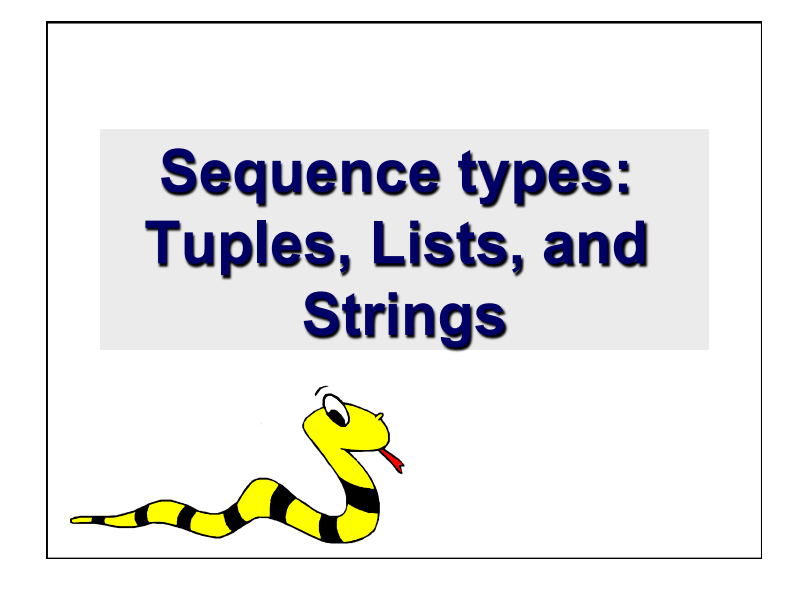

## **Sequence Types**

- Sequences are *containers* that hold objects
- Finite, ordered, indexed by integers
- Tuple:  $(1, "a", [100], "foo")$
- An *immutable* ordered sequence of items
- Items can be of mixed types, including collection types
- Strings: "foo bar"
- An *immutable* ordered sequence of chars
- Conceptually very much like a tuple
- List: ["one", "two", 3]
- A *Mutable* ordered sequence of items of mixed types

### **Similar Syntax**

- All three sequence types (tuples, strings, and lists) share much of the same syntax and functionality.
- Key difference:
	- Tuples and strings are *immutable*
	- Lists are *mutable*
- The operations shown in this section can be applied to *all* sequence types
	- most examples will just show the operation performed on one

# **Sequence Types 1**

- Define tuples using parentheses and commas >>> tu =  $(23, \text{ 'abc'}, 4.56, (2,3), \text{ 'def'})$
- Define lists are using square brackets and commas

>>> li = ["abc", 34, 4.34, 23]

- Define strings using quotes (", ', or """).
	- >>> st = "Hello World"
	- >>> st = 'Hello World'
	- >>> st = """This is a multi-line
	- string that uses triple quotes."""

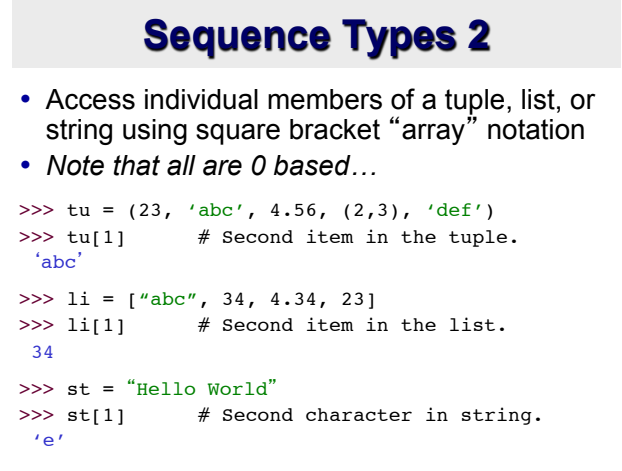

## **Positive and negative indices**

>>> t =  $(23, 4.56, (2,3), 4.56)$ Positive index: count from the left, starting with 0 >>> t[1] 'abc' Negative index: count from right, starting with –1  $>> t[-3]$ 4.56

#### **Slicing: Return Copy of a Subset**

>>> t =  $(23, \text{ 'abc'}, 4.56, (2,3), \text{ 'def'})$ 

Returns copy of container with subset of original members. Start copying at first index, and stop copying *before* the second index

```
>> t[1:4]
```

```
(\text{'abc}', 4.56, (2,3))
```
You can also use negative indices

 $>> t[1:-1]$ ('abc', 4.56, (2,3))

#### **Slicing: Return Copy of a Subset**

>>> t =  $(23, 4a)^2$ , 4.56,  $(2,3)$ ,  $\text{def}'$ ) Omit first index to make a copy starting from the beginning of container

```
>>> t[:2] 
(23, 4abc')
```
Omit second index to make a copy starting at 1st index and going to end of the container

> $>>$  t[2:]  $(4.56, (2,3), 'def')$

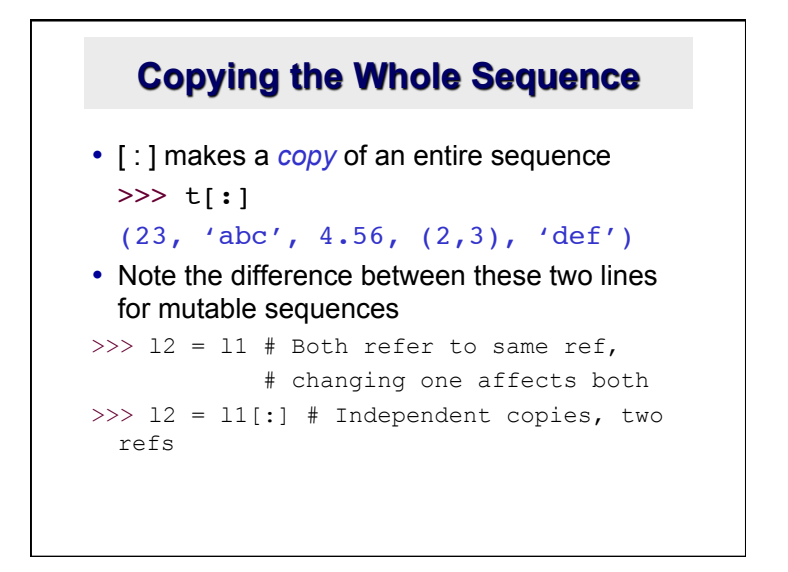

## **Copying a Sequence**

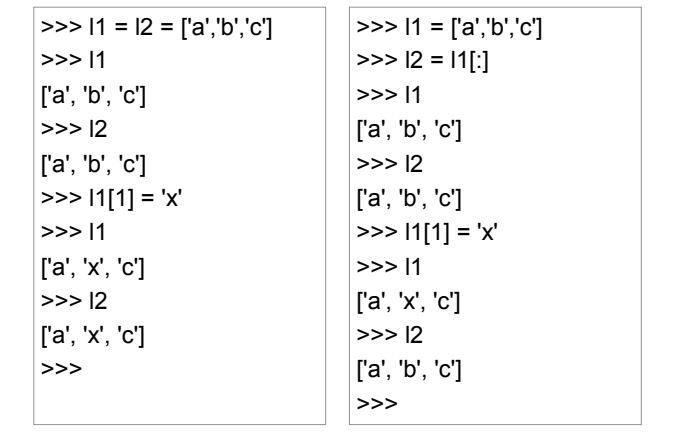

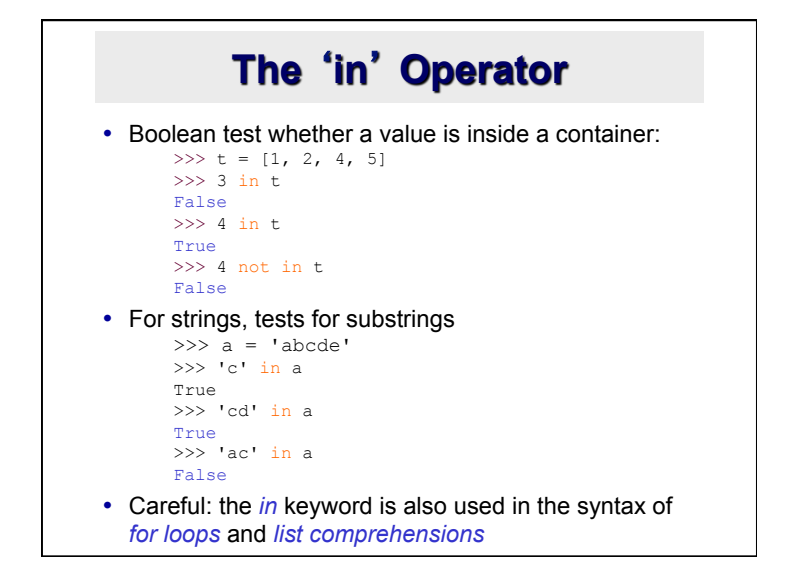

#### **+ Operator is Concatenation**

• The + operator produces a *new* tuple, list, or string whose value is the *concatenation* of its arguments.

 $\gg$  (1, 2, 3) + (4, 5, 6)  $(1, 2, 3, 4, 5, 6)$ 

 $\gg$  [1, 2, 3] + [4, 5, 6]  $[1, 2, 3, 4, 5, 6]$ 

>>> "Hello" + " " + "World" 'Hello World'

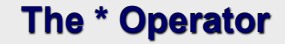

• The \* operator produces a *new* tuple, list, or string that "repeats" the original content.

 $>> (1, 2, 3) * 3$ (1, 2, 3, 1, 2, 3, 1, 2, 3)

 $>> [1, 2, 3]$  \* 3 [1, 2, 3, 1, 2, 3, 1, 2, 3]

 $>>$  "Hello"  $* 3$ 'HelloHelloHello'

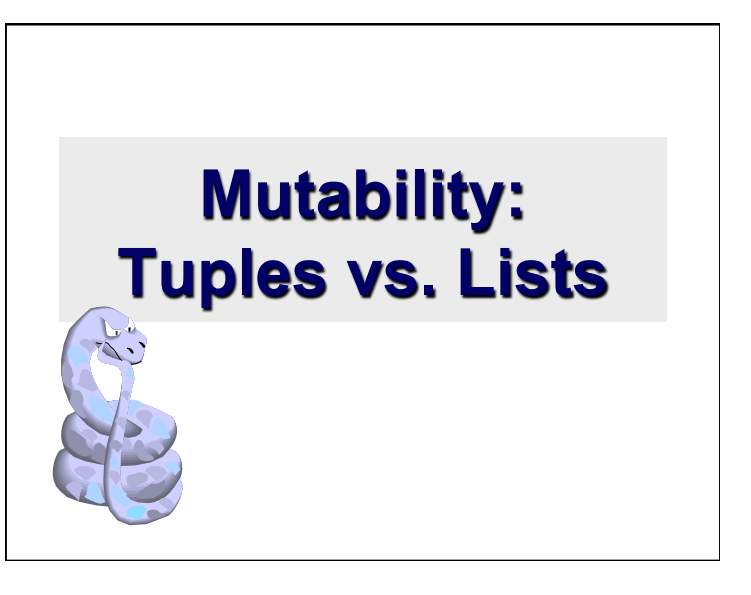

## **Lists are mutable**

```
\gg li = ['abc', 23, 4.34, 23]
>> 1i[1] = 45>>> li
            \left[ \right. \left[ \right. \left[ \right. \left[ \right. \left[ \right. \left[ \right. \left[ \right. \left[ \right. \left[ \right. \left[ \right. \left[ \right. \left[ \right. \left[ \right. \left[ \right. \left[ \right. \left[ \right] \right] \left. \left[ \right. \left[ \right. \left[ \right. \left[ \right. \left[ \right] \right] \left. \left[ \right. \left[ \right. \left[ \right. \left[ \right. \left[ \right] \right] \left. \left[ \right. \left[ \right. \left[ \right. \left[ \right. \left[ \right. \left[ \right. \left[ \right] \right] \
```
- We can change lists *in place.*
- Name  $1i$  still points to the same memory reference when we're done.

#### **Tuples are immutable**

 $\Rightarrow$   $t = (23, 'abc', 4.56, (2,3), 'def')$  $\gg$  t[2] = 3.14

- Traceback (most recent call last): File "<pyshell#75>", line 1, in -topleveltu $[2] = 3.14$
- TypeError: object doesn't support item assignment
- •You can't change a tuple.
- •You can make a fresh tuple and assign its reference to a previously used name.
- >>> t =  $(23, 'abc', 3.14, (2,3), 'def')$
- •*The immutability of tuples means they*'*re faster than lists*

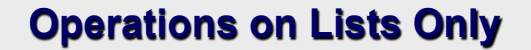

```
>>> li = [1, 11, 3, 4, 5]
>>> li.append('a') # Note the method syntax
>>> li
[1, 11, 3, 4, 5, 4]\gg li.insert(2, 'i')
>>>li
[1, 11, 'i', 3, 4, 5, 'a']
```
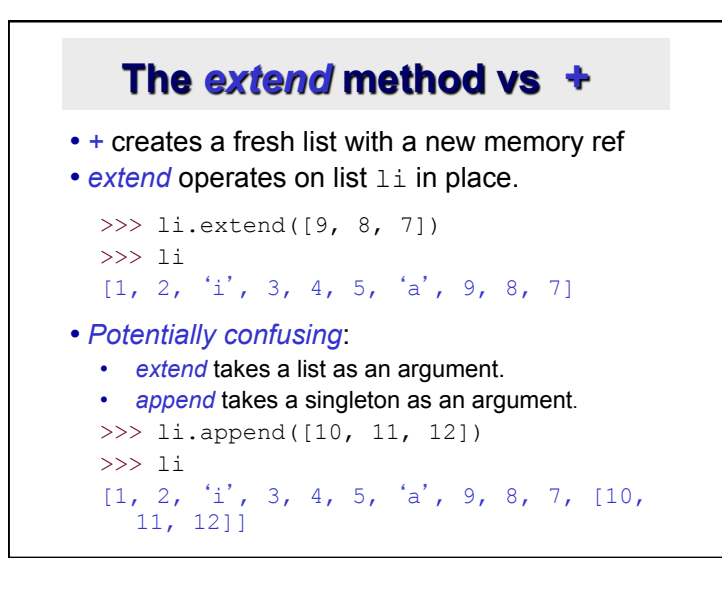

### **Operations on Lists Only**

```
Lists have many methods, including index, count, 
remove, reverse, sort 
>>> \text{li} = \lceil 'a', 'b', 'c', 'b' \rceil>>> li.index('b') # index of 1<sup>st</sup> occurrence
1
>>> li.count('b') # number of occurrences
2
>>> li.remove('b') # remove 1<sup>st</sup> occurrence
>>> li
 [ 'a', 'c', 'b']
```
### **Operations on Lists Only**

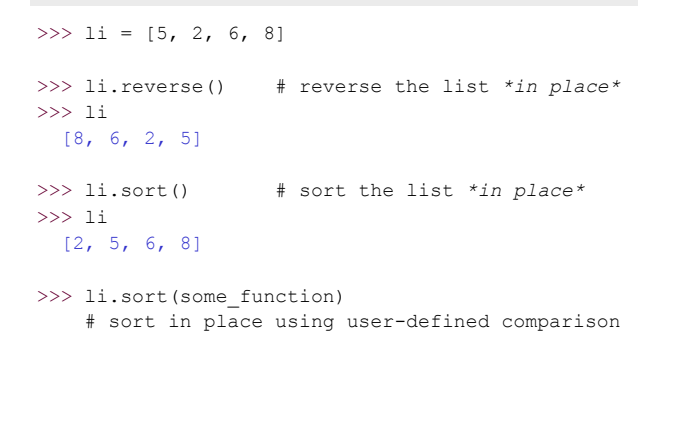

```
Tuple details 
• The comma is the tuple creation operator, not parens
   \gg 1,
   (1,) 
• Python shows parens for clarity (best practice)
    \Rightarrow \ge (1,)
    (1, )• Don't forget the comma!
    \gg (1)
    1 
• Trailing comma only required for singletons others 
• Empty tuples have a special syntactic form
    \Rightarrow \rightarrow ()
   () 
    >>> tuple() 
    ()
```
# **Summary: Tuples vs. Lists**

- Lists slower but more powerful than tuples
	- Lists can be modified, and they have lots of handy operations and mehtods
	- Tuples are immutable and have fewer features
- To convert between tuples and lists use the list() and tuple() functions:

```
li = list(tu)
```

```
tu = tuple(li)
```